La formation à la gestion des risques à partir de cas cliniques réels est particulièrement délicate. Elle nécessite une expertise solide et une structure à la fois souple et contenante. Plusieurs textes [1-3] explorant la problématique de la gestion pédagogique de l'erreur médicale ont été publiés auparavant. Le texte qui suit se donne pour but de décrire précisément les grandes lignes de la démarche pédagogique elle-même.

# **Erreur médicale : à dédramatiser et travailler**

Présentation du guide pédagogique d'une formation REPÈRES

# **Une évolution salutaire**

Depuis 2004, l'association REPÈRES organise des séminaires nationaux de formation médicale continue sur le thème « dédramatiser et travailler nos erreurs ». Plus d'une soixantaine de médecins ont ainsi été formés. Plus récemment, différentes associations ont proposé aux médecins des séminaires du même type en sollicitant ou non l'expertise des formateurs REPÈ-RES. Ces séminaires sont le plus souvent marqués par une plus grande place faite aux aspects strictement juridiques et une place relativement plus étroite laissée aux cas cliniques apportés par les participants. Enfin, selon des modalités variables, des enseignements sont également organisés dans différents départements de médecine générale en France notamment les facultés Paris 7, Paris 5, Lyon et Saint Etienne.

Publié en 2000, le rapport *« to err is human »* [4] a été le point d'orgue de cette évolution culturelle majeure marquée par la recherche de la prévention plutôt que la sanction des événements indésirables liés aux soins. Le séminaire organisé en janvier 2006 par l'Académie de Médecine sur le thème de « l'infaillibilité médicale », la publication en 2006 par le conseil de l'Europe de « Recommandations pour la gestion des risques » [5], l'association pour la prévention du risque médical [6] ou encore la mise en place du dispositif « Éviter l'Evitable » de *la Revue Prescrire* [7] participent également de cette évolution.

# **Objectif : développer la compétence humaine du médecin**

La méthode REPÈRES vise à aider les participants à optimiser leurs propres pratiques, en les reconnaissant, en en explicitant les rouages et les problématiques tout en les échangeant avec celles de leurs pairs et de la communauté médicale. Fondée notamment sur le paradigme constructiviste de l'apprentissage, elle se fonde sur la nécessité de travailler des « tâches complètes, complexes et signifiantes », c'est-à-dire authentiquement vécues [8]. Elle s'inscrit dans le cadre de la pédagogie expérientielle [9, 10] qui permet de développer l'aptitude réflexive, c'est-à-dire la capacité à réfléchir sur ses actions en en décrivant les modalités et en en explicitant les raisons. Le but de la formation est d'aider le médecin à :

– prendre conscience à la fois de la diversité et de la communauté des pratiques,

– exprimer sa lecture de la situation et les questions qu'elle lui pose à un moment donné,

– apprécier l'intérêt de la confrontation aux autres lectures et questions possibles,

– envisager des solutions nouvelles et approfondir celles qui sont encore peu formulées. Elle permet ainsi de :

– développer l'aptitude réflexive, la description d'une situation induisant à la fois un approfondissement et une prise de distance,

#### **Éric Galam**

Département de médecine générale, Université Paris 7 Denis Diderot

**Mots clés :** erreur médicale, pédagogie

- inciter aux échanges constructifs avec les confrères,
- reconnaître et optimiser son identité professionnelle.

## **Méthode : cas cliniques apportés par les participants**

Parmi les dispositifs travaillant les cas apportés par les participants, la méthode REPÈRES se situe entre la non-directivité imprégnée de psychanalyse des groupes de type Balint [11] et la structuration rigoureuse des groupes de pairs de la SFMG où les cas sont tirés au sort [12]. La méthode REPÈRES est axée sur les personnes travaillant en commun à partir des situations cliniques réelles vécues par les participants. Elle ancre le travail pédagogique dans les pratiques quotidiennes, évitant ainsi toute dérive théorique ou polémique. Pour éviter les « histoires de chasse », les cas présentés doivent être encore « actifs », soit parce que le médecin est amené à revoir le patient considéré, soit parce que le cas éclaire des questionnements auxquels il n'a pas encore apporté de réponse définitive, ou qu'il est toujours émotionnellement actif pour le médecin qui n'est pas satisfait de la manière dont les événements se sont déroulés, même s'ils sont anciens.

La méthode des cas est particulièrement adaptée à la formation des praticiens de terrain que sont les médecins. Ses modalités dépendent pour une bonne part du caractère plus ou moins préalablement construit par les formateurs des cas travaillés, avec comme corollaire, le degré d'ouverture à l'imprévu et la tolérance à l'implication des personnes formées. Le matériel pédagogique représenté par les cas cliniques représente un reflet de la réalité (« ceci n'est pas un cas ») mise à distance et mise en commun. Les discussions ne portent pas sur la conduite à tenir (que faut-il faire ?) mais plutôt sur le partage (comment as-tu fait et comment nous en enrichir ?) En proposant leurs propres cas dans un contexte facilitateur d'implication, d'enrichissement et de respect mutuels, les participants s'en dessaisissent au profit du groupe qui se les approprie et peut ainsi les travailler au bénéfice de tous *(encadré 1)*.

#### **Encadré 1**

## **Les principes d'une démarche pédagogique à la souplesse affirmée**

– Implication progressive des personnes en formation à mesure de l'échange et de la sécurisation du groupe ; les aspects généraux, les éléments spécifiques, les mises en actes et l'expression des ressentis sont abordés tour à tour ; – Complexification croissante des lectures par articulation des aspects biomédicaux, relationnels (ressenti du patient, éléments relationnels, ressenti du médecin) et contextuels (systémiques, économiques et autres) ; progressivement inclus, les éléments de ces différents registres viennent ainsi enrichir l'histoire de la maladie ;

– Dynamisation contrôlée des situations par mise en évidence, prise en compte, problématisation et mise en perspective.

## **Architecture générale de la formation**

La formation se déroule sur deux jours avec douze à vingtquatre participants dans une alternance de plénières et d'ateliers de 6 à 12 participants encadrés chacun par un ou plusieurs formateurs. Elle comporte une alternance de temps de « concentration » (les ateliers travaillant sur les cas cliniques) et de plénières comportant à la fois une fonction de « détente » et un travail de prise de distance et de mise en commun. Les plénières présentent les règles de fonctionnement, les problématiques, les éléments conceptuels et les perspectives.

Il existe deux types de séquences : des séquences « pédagogiques » centrées sur les cas en situation et des séquences d'« échauffement », proposées au début de chaque journée et qui soulignent l'importance des individus, de l'échange et de la créativité.

### *Avant le séminaire, chaque participant doit avoir envoyé un texte écrit présentant les principaux éléments du cas qu'il souhaite voir travailler en groupe*

La consigne étant volontairement floue, les textes reçus sont de longueur et de tonalité variables. Ils sont plus ou moins littéraires, impliqués et agrémentés de locutions à type de dialogues entamés dans la perspective du séminaire. Des réflexions sur le processus pédagogique peuvent être ajoutées telles que par exemple : « écrire l'histoire, c'est comme un exorcisme ». Les textes envoyés abordent des situations qui peuvent être récentes ou au contraire parfois très anciennes. Les histoires rapportées font état d'une seule rencontre, ou au contraire se déroulent sur plusieurs années.

Pour la formation sur les erreurs médicales, sont notamment évoqués les thèmes suivants :

– le patient : contexte familial et social, compliance, degré de gravité des conséquences de l'erreur ;

– la maladie qui a suscité l'erreur et les autres pathologies associées ;

– l'erreur elle-même, ses circonstances et les reproches éventuellement formulés au médecin ;

– la gestion de l'erreur avec le patient, la transparence visà-vis du patient concerné, la possibilité pour le médecin de s'expliquer voire de se justifier, le maintien ou non de la relation avec le patient ;

– les autres intervenants avant, pendant ou après, qu'ils récupèrent l'erreur ou enfoncent le soignant *(« le pneumologue dit que vous auriez dû faire un scanner il y a 3 ans »)*

– le médecin et sa vie professionnelle : durée d'installation, vie privée, contexte spécifique du médecin au moment de la survenue de l'erreur, notamment en cas de surcharge ou de contraintes extérieure telle qu'un départ en week-end...

– l'impact sur le médecin notamment sa plus ou moins grande culpabilité ressentie, le sentiment d'injustice ou non, le retentissement sur sa vie personnelle *(« cette histoire m'a empêché de dormir pendant 2 ans », « c'est encore douloureux »)* ou familiale *(« je viens de perdre ma mère » ou*

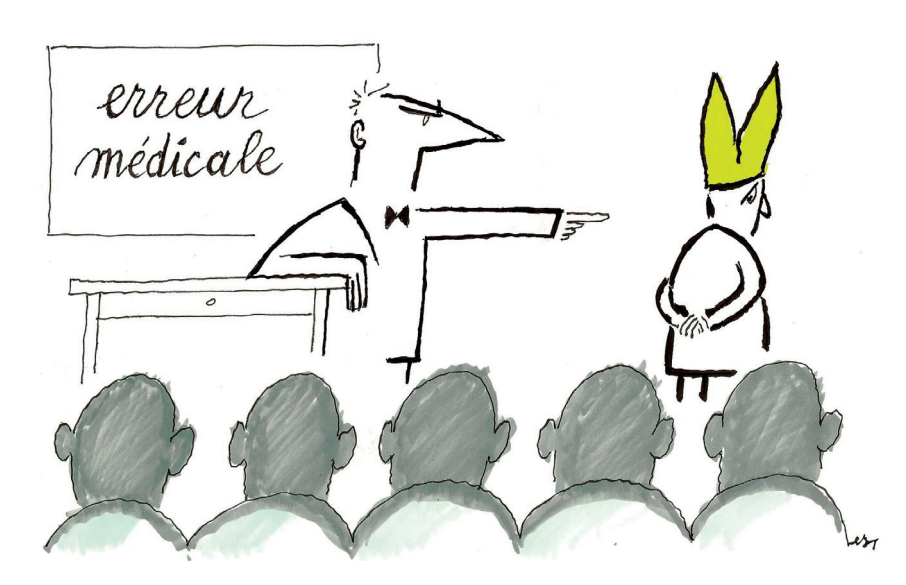

« après la malédiction du proche d'un patient, décès de mon père »), les conséquences sur sa pratique *(« je stresse devant les patients douloureux », « toutes les douleurs abdominales ont désormais droit à leur scanner »).*

## *Lors du séminaire, le travail sur les cas cliniques des participants comporte 3 phases*

#### **Présentations croisées des individus**

Les participants sont regroupés par deux, ou trois avec un observateur tournant. Tour à tour, chacun se présente à l'autre, en donnant des éléments de son contexte professionnel, ses attentes et ses craintes vis-à-vis du séminaire, avec éventuellement une consigne créative.

Celui qui a recueilli ces éléments les rapporte ensuite au groupe, en réalisant une présentation indirecte, éventuellement complétée par la personne concernée.

Cette étape souligne l'importance accordée aux individus et instaure une relation sécurisante de proximité entre les membres du binôme. Elle est essentielle à l'ambiance et à la réussite de la formation.

#### **Explicitation et condensation de tous les cas**

Les principaux éléments du cas tels qu'ils sont apportés par le médecin et enrichis par les questions des autres participants sont recueillis et explicités. L'explicitation est suivie d'une condensation du cas à l'aide soit d'un titre de synthèse globale permettant ensuite l'analyse, soit par une phrase spécifiant un moment. Dite par l'un des protagonistes, cette phrase servira d'accroche à la mise en acte lors du jeu de parole. Le choix du titre ou de la phrase fait l'objet d'un consensus du groupe après accord du médecin apportant le cas. Les deux options sont toujours possibles mais la façon dont l'histoire est rapportée est bien évidemment très inductrice, certains cas évoquant plus de moments critiques où des phrases sont échangées ou pensées très fort, tandis que d'autres frappent par leur complexité (nombre d'intervenants, de situations, de problématiques, etc.).

Cette étape illustre les multiples façons de rapporter un cas tout en favorisant à la fois l'implication du médecin apportant (parler de son cas, de façon à la fois personnelle et distanciée) et le respect de ceux qui l'écoutent et l'interrogent (ne pas asséner des conseils ou des interprétations, s'en tenir aux faits et aux comportements).

#### **Analyse et dynamisation d'une (ou plusieurs) situations**

Après la phase de concentration précédente, cette séquence induit un processus inverse de divergence marqué par une mise en acte et une appropriation par le groupe qui, avec l'aide de l'animateur, choisit soigneusement les cas à travailler en fonction des problématiques du cas et des objectifs de la formation. En général deux ou trois cas sont travaillés par séquence dans chaque sous-groupe. À l'issue du séminaire, la plupart, voire tous les cas, auront été ainsi explorés.

# **Perspectives**

Le travail d'expression et de partage des cas cliniques, associé à l'effort de lecture tour à tour convergente puis divergente des situations évoquées, induit un éclairage et un positionnement nouveaux du médecin par rapport à son cas d'une part, à sa pratique et à son identité professionnelle d'autre part. Relativisant les situations et les modes de prise en charge par chaque praticien, ce dispositif fait apparaître les lignes communes et générales d'une situation donnée, tout en respectant les spécificités de chaque approche individuelle, autorisant ainsi chaque praticien à valoriser sa pratique tout en s'enrichissant de celle des autres.

Le guide pédagogique proposé dans les *encadrés 2 et 3* est bien sûr indicatif et peut être adapté en fonction des objectifs spécifiques, du format et des préférences pédagogiques des formateurs. Le séminaire de deux jours consécutifs peut-être contracté en un temps plus bref de quelques heures tel que lors des Journées Nationales de Médecine Générale [13] ouvertes à un large public. Il s'adapte volontiers à des univers de formation très variés dès lors qu'ils sont fréquentés par des médecins praticiens, généralistes ou spécialistes. Il peut également servir de canevas pour d'autres formations aux thèmes plus standard ou au contraire encore plus délicats selon le degré d'implication des participants qui devra être en corrélation avec les ressources pédagogiques mises en œuvres.

*Remerciement aux docteurs Jean-Pierre Arligui, Bruno Grandet, François Gros, Jacques-Patrice Lamy, Jean-François Renault et Fabienne Serrano qui ont participé avec beaucoup d'énergie et de constance à ce travail conceptuel et pédagogique.*

#### **Encadré 2**

## **Guide pédagogique**

#### *Première demi journée : personnes, cas émotions*

– INTRO : 30 mn (plénière) Présentations du séminaire, des intervenants de la problématique et des méthodes de travail des cas cliniques

– PRÉSENTATIONS CROISÉES DES PARTICIPANTS (atelier 60 mn). Les participants sont répartis en groupe de deux. Chacun se présente tour à tour à son binôme : état civil, bref historique de l'activité professionnelle, attentes, craintes, une chose que je fais bien dans mon métier (soit pour mes patients, soit pour moi soit les deux). Mise en commun sur 3 tableaux : attentes, craintes, ce que je fais bien.

– PRESENTATIONS DES CAS (atelier 45 mn). Chaque participant expose son cas clinique, les erreurs qu'il contient, un résumé (mots clés) de chacun des cas est fait par chacun des participants et l'Animateur sur une feuille A4 par cas.

– Après une pause de 15 mn, reprise de chacun des cas 90 mn (atelier) en en faisant une synthèse avec recherche d'un titre en l'écrivant au tableau de papier. Utilisation d'une grille comportant les items suivants :

- o 3. Titre (en haut du tableau : dernière étape)
- o 2. Conséquences (au milieu : 2<sup>e</sup> étape)
- o 1. Problème (en bas : on commence par là)

*NB : on commence par préciser le problème puis ses conséquences et enfin le titre qui apparaîtra en premier sur le papier mais sera en fait défini en fin de « grille »*

– LES ÉMOTIONS (atelier 30 mn) : à l'issue de la séance précédente, distribution aux participants du document « Emotions » : chacun écrit d'abord seul (10 mn) « les émotions que j'ai ressenties » d'abord « en racontant mon cas », puis « en écoutant les cas des autres » ; puis mise en commun de 20 mn.

#### *Deuxième demi-journée : mécanismes*

– MÉCANISME (atelier 120 mn) : confrontation des cas à la grille DescRetMec (encadré 3) : 2 cas seront traités par groupe. Avec l'aide du groupe, l'apportant précise son cas en remplissant d'abord le papier DESCRIPTION (conséquences puis reproches) puis le papier MECANISME (moments puis facteurs) et enfin RETENTISSEMENT (ressenti personnels, ressenti du groupe).

– PLÉNIÈRE (60 mn, après une pause de 15 mn) : consignes pour le lendemain *« quelqu'un m'a dit merci »*

#### *Troisième demi-journée : dynamisation*

– MERCI (plénière 30 mn) : chaque participant raconte en quelques phrases une situation (ou la dernière fois) où quelqu'un m'a dit merci (univers médical ou non).

– JURIDIQUE (plénière 90 mn : exposé 60 mn, puis débat 30 mn) : après l'exposé de l'expert, chaque participant écrit sur une demi feuille A4, une *émotion* ressentie. Puis, tour à tour, chaque participant se lève, dit à haute voix son émotion et colle son document à l'aide d'un patafix.

– DYNAMISATION (atelier 120 mn) : sous la conduite de l'animateur, chaque groupe :

o choisit un cas (5 mn)

o recherche avec l'apporteur du cas, une phrase clé qui a été dite ou qui pourrait l'être dans une perspective relationnelle (assumer un reproche, avouer une erreur, etc.) formule cette phrase, précise qui la dit et à qui elle est destinée (10 mn).

*NB 1 : cette phrase n'est pas forcément celle qui avait été isolée lors de la présentation du cas. C'est une phrase qui n'a pas forcément été dite mais qui est crainte ou désirée par l'apportant*

*NB 2 : chaque Animateur choisit sa mise en scène et peut décider de faire jouer la scène une ou plusieurs fois par son équipe* Puis les 2 groupes se remettent en configuration de plénière :

– Un cas (phrase clé) du premier groupe est présenté à l'autre (5 mn).

– Puis joué avec l'apportant du cas (qui ne joue pas son rôle) et des acteurs de son groupe (10 mn). Cette phrase fait ensuite l'objet d'un bref jeu de parole tournant. Elle peut être redite plusieurs fois en changeant les acteurs où les circonstances.

- Puis discuté (30 mn) Feed-back avec observateurs du verbal et du non-verbal.
- Un cas de l'autre groupe est joué et travaillé de la même façon (45 mn)
- Une synthèse générale est ensuite faite à partir des 2 cas : 15 mn

#### *Quatrième demi-journée : enrichissement et prévention*

– CE QUE J'EN APPREND (atelier 90 mn) : chacun des cas restants est tour à tour repris par tout le sous-groupe sous ses 2 aspects *enrichissement* (ce que j'apprends sur moi en tant que soignant) et *prévention* (ce qu'il me semble possible de faire pour mieux anticiper et assumer ce type de situation et ses conséquences). Les cas sont travaillés sous la forme d'entretien collectif d'explicitation : 1 apportant, 2 explicitants et 3 observateurs (chaque observateur observe l'un des protagonistes : 2 observateurs observent les 2 explicitants et le troisième observe l'apportant)

– DÉDRAMATISER ET TRAVAILLER (plénière 60 mn après pause 15 mn) : exposé, discussion, synthèse

#### **Encadré 3**

 $\blacksquare$ 

 $\sim$  1

## **Grille « DescRetMec »**

- TITRE DU CAS
- DESCRIPTION : quelles sont les conséquences (graves ou non) de l'erreur ?
- MÉCANISME :
	- o quels sont les reproches venant du patient, de la famille, du médecin ou autre (précisez) ?
	- o Existe-t-il un ou des « moments » critiques ? Lesquels ?
	- o Quels sont les différents facteurs en cause et les mécanismes éventuels ?
	- o A posteriori, quels sont les éléments qui auraient pu éveiller votre attention ?
- RETENTISSEMENT sur le médecin :
	- o ressenti : nature, intensité
		- o impact sur la pratique

#### **Références :**

- 
- 
- 
- 1. Galam E. De l'information à la formation. Rev Prescrire. 2007;281:231.<br>2. Galam E. Dédramatiser et travailler nos erreurs. Rev Prat Med Gen. 2005;686/687:377-80.<br>3. Galam E. L'erreur médicale en médecine générale. Respo
- 
- 
- 6. http://www.prevention-medicale.org/l-association.html<br>7. http://www.prescrire.org/eviterEvitable/index.php<br>8. Galam E. Enseigner et optimiser nos pratiques. Rev Prat Med Gen. 2006;734-735:654-6.
- 
- 9. Karolewicz F. L'expérience, un potentiel pour apprendre. Paris: JVDS ; 1998.<br>10. Schon D. Nouvelle épistémologie de la pratique. Savoirs théoriques et savoirs d'action. Paris: PUF ; 1996.<br>11. Auger F, Puel MA. Groupe Ba
- 
- 
- 

 $\mathbf{I}$